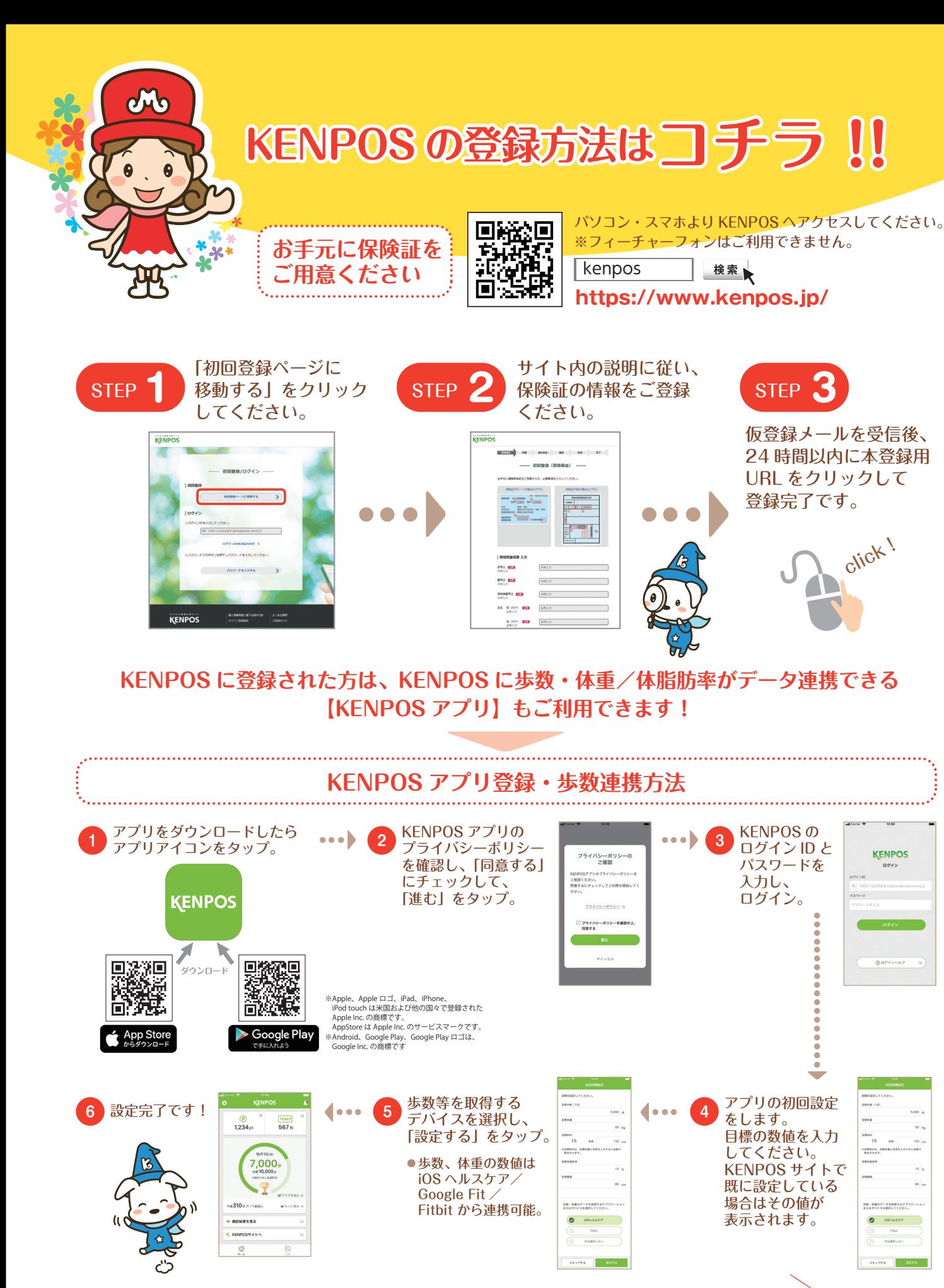

●推奨環境: Android 6 以上 /iOS 10 以上 ●KENPOS サイトへのデータ連携は、KENPOS アプリの起動が必要です。

利用方法はこちら **https://www.kenpos.jp/contents/kenposApp\_instruction**

使ってみてね!